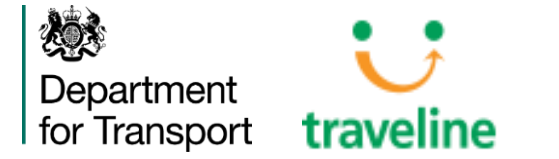

# London & Sheffield NeTEx Workshop #2 – Routes & Timetables

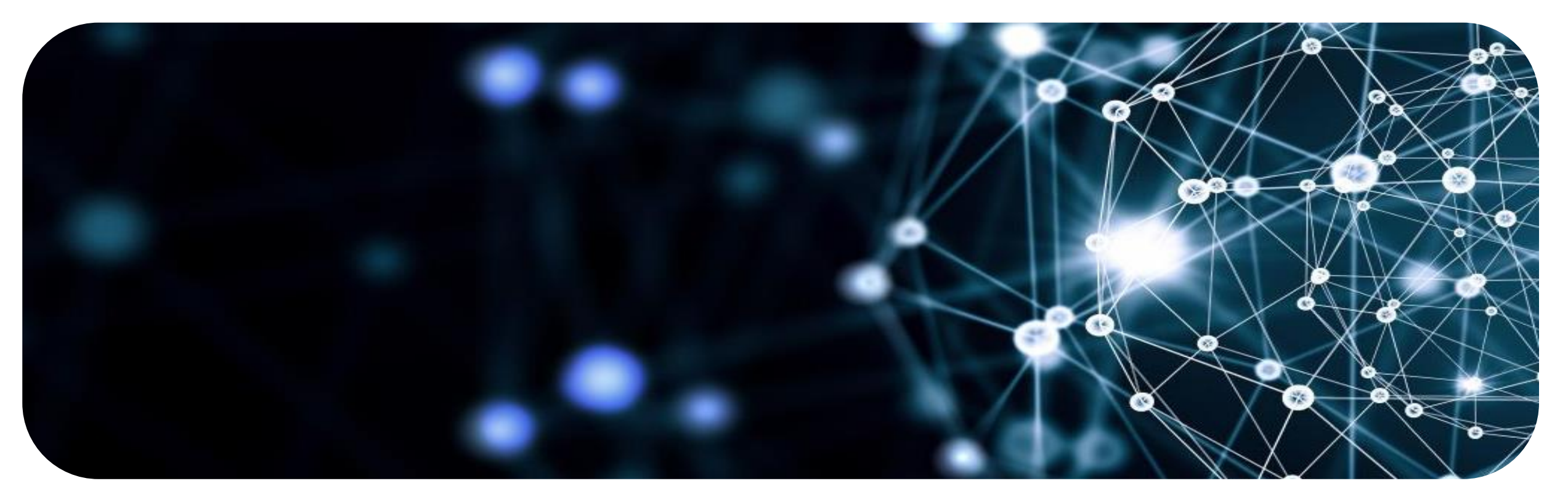

July 2019 Stuart Reynolds

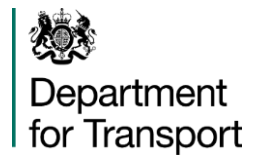

# Using NeTEx for Stops, Routes and Timetables

1. Introduction

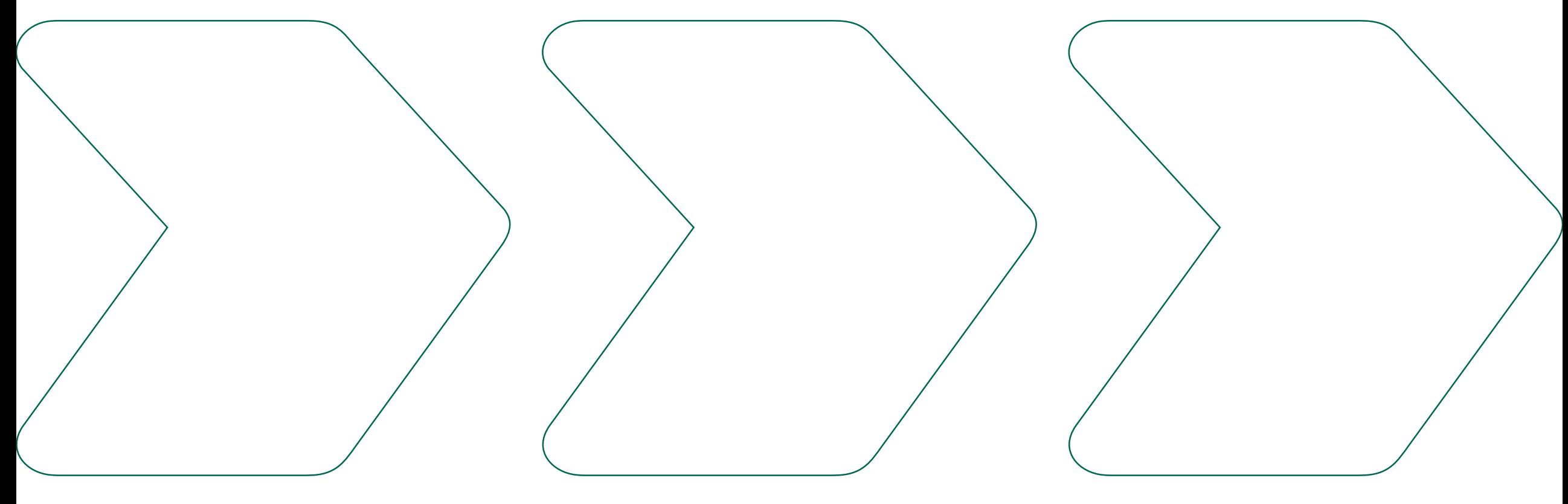

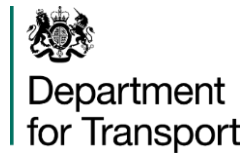

### Recap: Standards for Stops, Routes and Timetables

- Transmodel covers many PT functional domains
	- o Timetables, fares, scheduling, driver management, etc
- NeTEx implements a subset of Transmodel
	- o Stops, Timetables, Fares, etc
- EU Minimum NeTEx profile (EPIP) covers a subset of NeTEx for passenger information
	- o Stops, Timetables, Interchanges, etc
- TransXChange includes NeTEx elements not in EPIP
	- o Data elements for Operations, etc
	- o Operations, etc
	- o Calls, etc
- TransXChange includes some UK specific concepts not in Transmodel or NeTEx
	- o EBSR registration info (TXC)
	- o Traveline Region (NPTG), etc

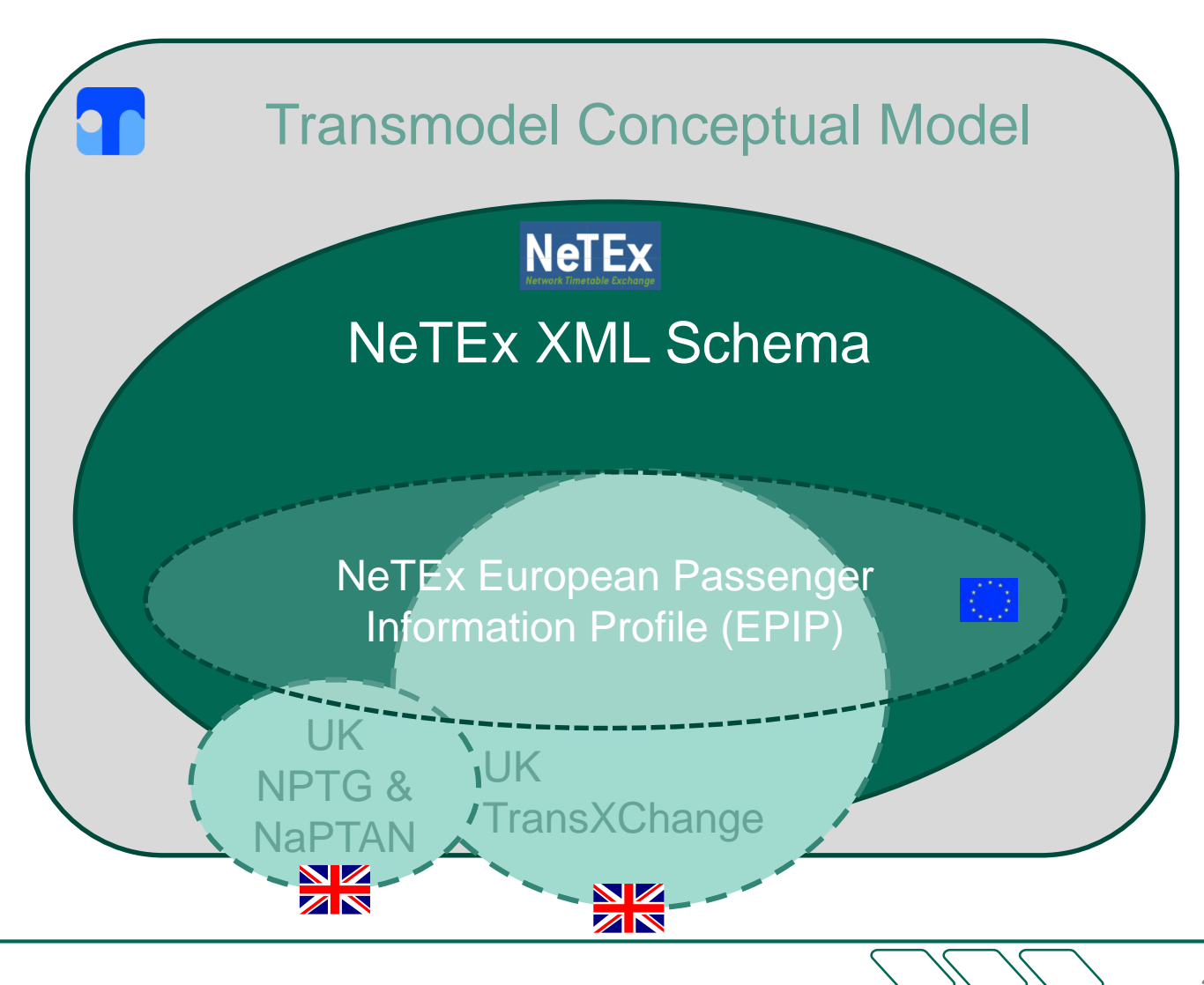

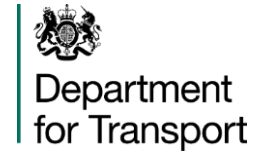

# The UK NeTEx Profile for Stops, Routes and Timetables will be an enhanced version of the European Passenger Information Profile (EPIP) – the "EU Minimum"

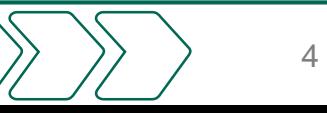

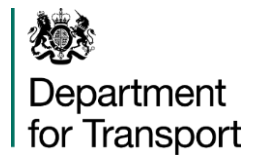

### EPIP : Why Not!

- Mandated by EC (Priority Action A), but developed by CEN committee of which UK is member (and will remain a member post-Brexit)
- Much of the consideration as to what is needed in a PI profile has already been done – just adjust for UK
- "UK plc" will want to trade with Europe having common standards will help sell systems to Europe
- Conversely, will be able to buy "off the shelf" products from Europe for UK usage  $\Rightarrow$  lower costs
- Data sharing UK / EU (e.g. Northern Ireland / Republic of Ireland)

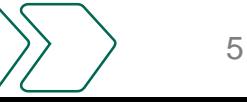

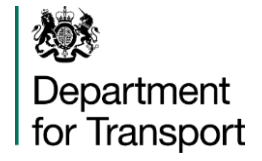

### • EPIP

- Minimum data set for passenger information
- Can be populated fully from NaPTAN/TXC data
	- EC requirements satisfied
- Does not have all elements found in TransXChange
	- E.g. operational data, Dead Runs, layover points, Registrations etc
- Does not have "view" elements to optimise encoding
	- E.g. CALL (Point in Pattern + Passing times + Destination Display + op data)

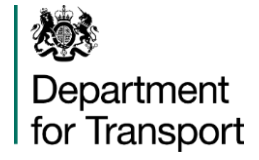

- UK NeTEx Profile
	- EPIP conformant
	- Doesn't remove anything that EPIP requires, but adds in additional elements for UK usage
	- Topological Places (localities), Stops, Lines, Timetables, Interchanges
	- Include CALLs to simplify timetable mapping to TXC and aid diagnostics / validation
	- Additional allowable attributes or values over and above what is in EPIP
	- Standardise on classifications and "metadata" (e.g. day types) for UK usage.

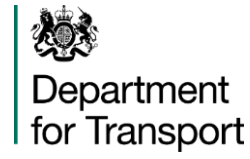

- TXC BODS Profile is a subset of TXC
	- Simplifications in usage
	- Standardisation of ways of populating data into schema
- UK NeTEx Profile will contain elements that allow "round trip" conversion
	- $TXC \rightarrow NeTEX \rightarrow TXC$
	- No loss of information
- Simplifications to  $TXC \Rightarrow$  Simplifications to UK NeTEx Profile

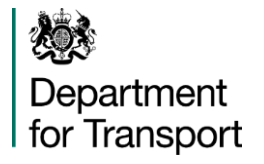

# Using NeTEx for Stops, Routes and Timetables

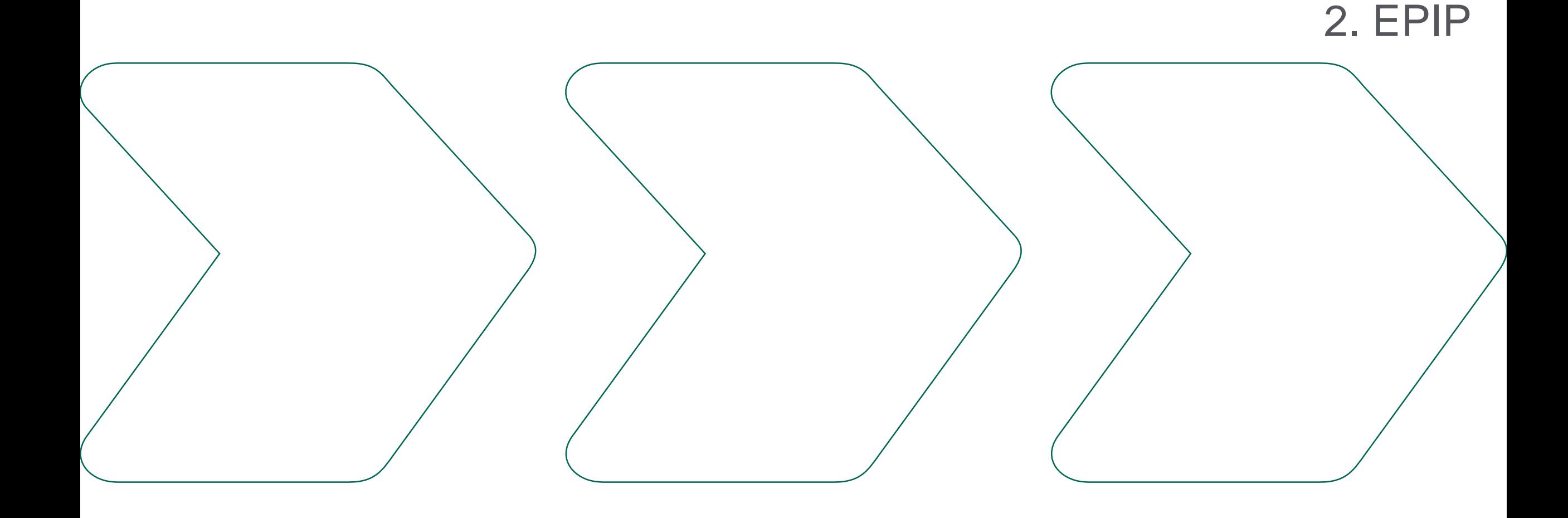

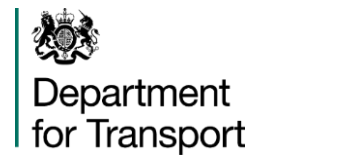

### EPIP

#### • Minimal: Can be summarised on seven diagrams

- <sup>o</sup> **Network**: (2)
	- Stops, Lines & Routes, Service Patterns
- <sup>o</sup> **Timetables**: (3)
	- Vehicle Journeys (As Points in pattern), +Compound Journeys
	- Day Types . Service Calendars:
- <sup>o</sup> **Accessibility**: (1)
- Key Differences from TransXChange representation
	- o No TIMING PATTERNS, just the passing times
	- <sup>o</sup> No operational data
		- DEAD RUNS, LAYOVER POINTS, BLOCKS, VEHICLE TYPE, DUTY CREWs, REVERSING MANOEVREs, etc
	- o Added capability:
		- Accessibility, COUPLED JOURNEYS

### EPIP: Key Differences from TransXChange

#### • Functional

- <sup>o</sup> No TIMING PATTERNs, timings, just the resolved passing times ⇒ **UK Profile Extension**
- <sup>o</sup> No operational data ⇒ **UK will omit, for now**
	- DEAD RUNs, LAYOVER POINTS, BLOCKs, DUTY CREWs, Ticket Machine Codes, etc.
- <sup>o</sup> No EBSR Registration elements ⇒ **UK will omit, for now**
	- Registration, VOA numbers, Licences etc, Service Classification, Service Information, etc,

#### • Representational

- o POINT IN PATTERN representation of Service patterns, journey patterns, journeys
	- (No CALLs, POINTs rather than LINKS, etc) ⇒ **UK profile extension will include some of this information**
- o No use of SECTIONs to reduce volume
- o Separation of Time and Frequency/Headway based Journeys
- o Simpler DAY Types
- Some Terminology differences, e.g.
	- $\circ$  TXC Service  $\rightarrow$  TIMETABLE
	- $\circ$  TXC Route  $\rightarrow$  SERVICE PATTERN (and DIRECTION)

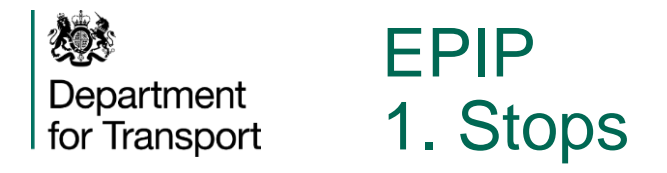

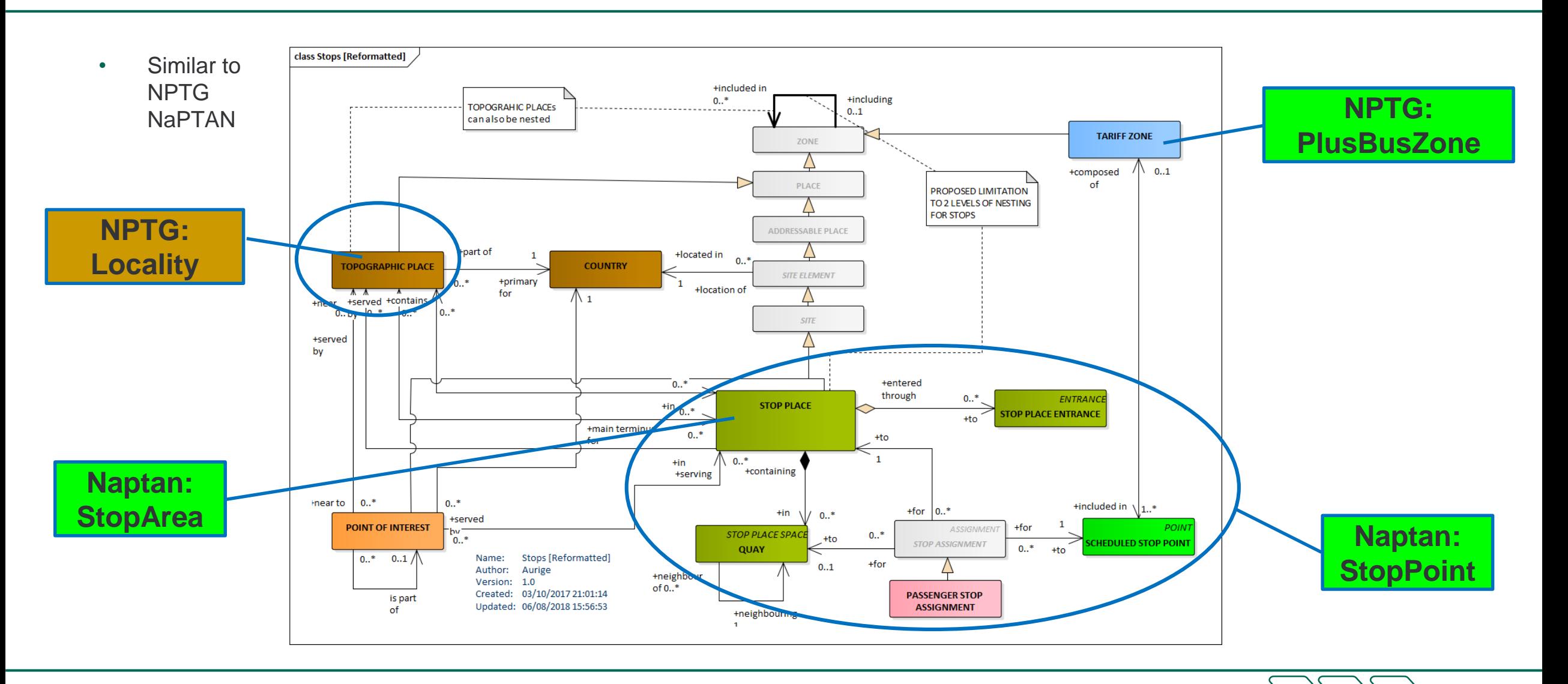

12

#### EPIP Department 2. Lines and Routes for Transport

燃

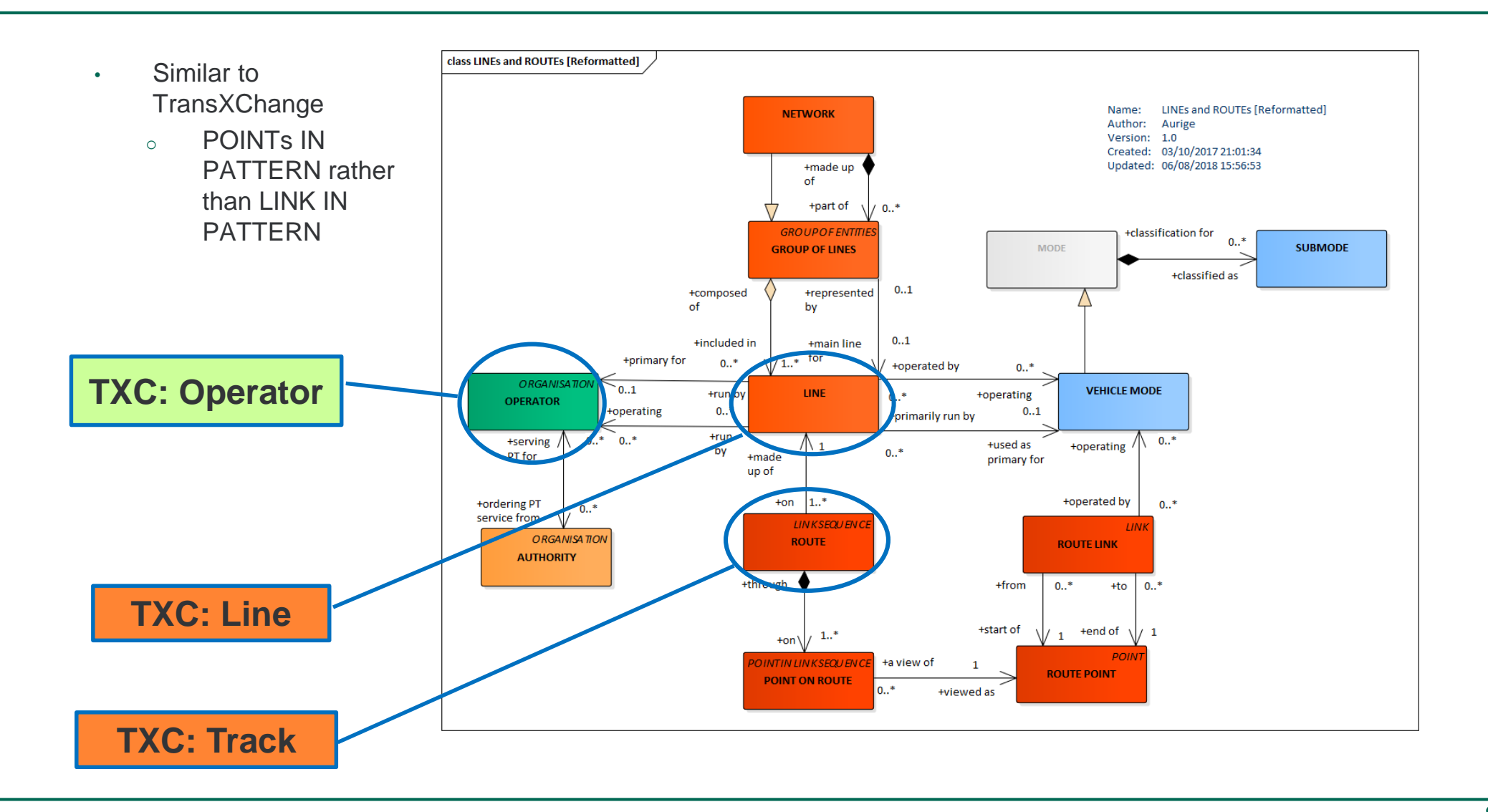

#### EPIP Department 3. Service Patterns for Transport

燃

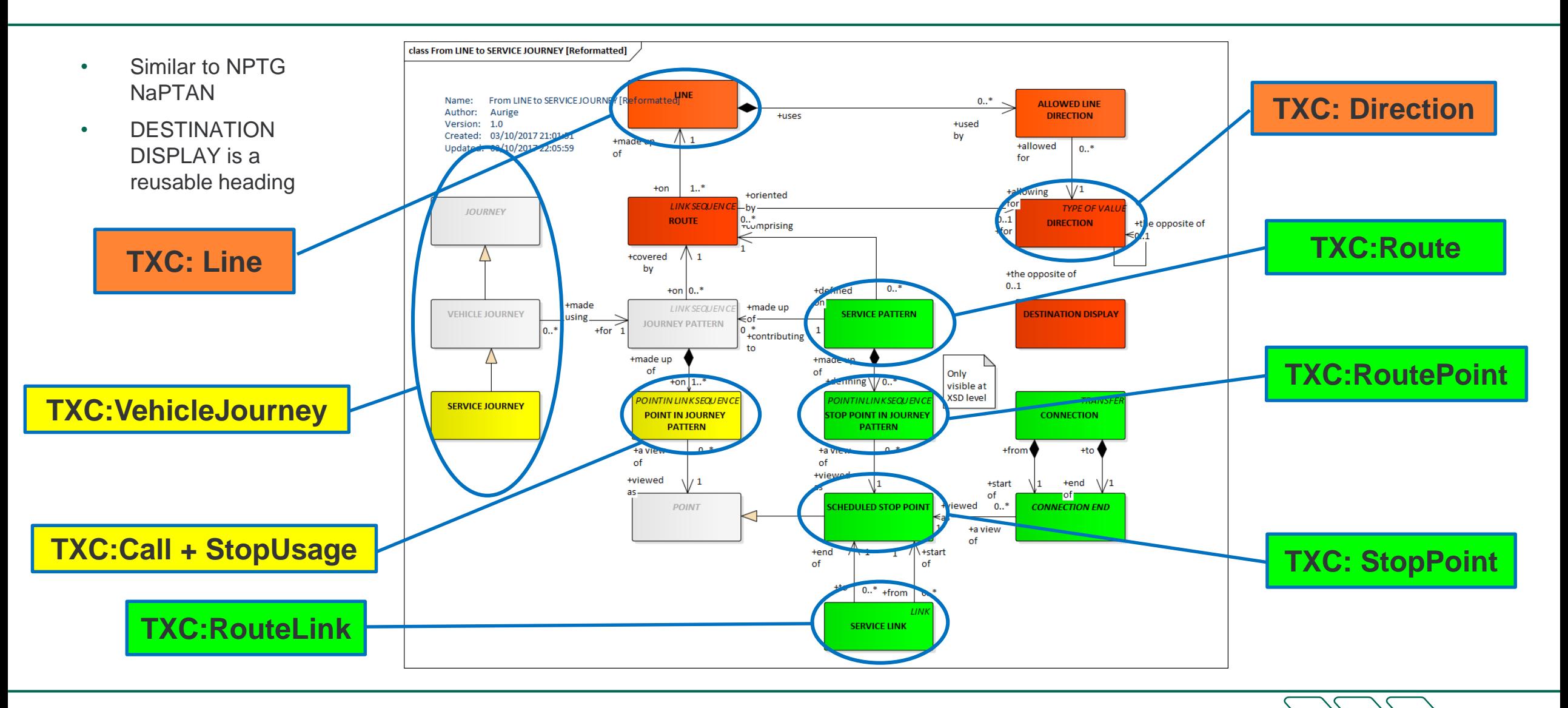

#### 燃 EPIP Department 4. Journeys and Passing Times for Transport

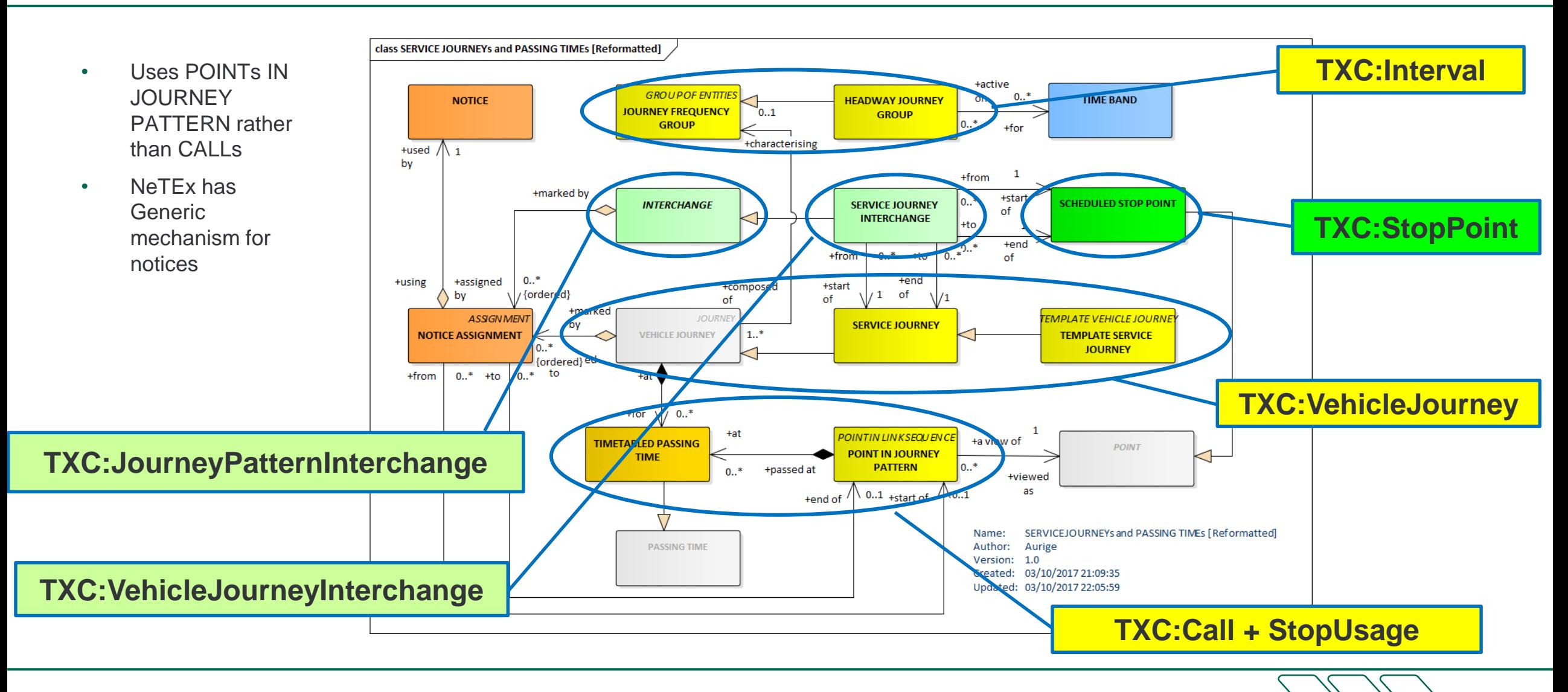

#### EPIP Department<br>for Transport 5. Journey Coupling

• Not In TXC

燃

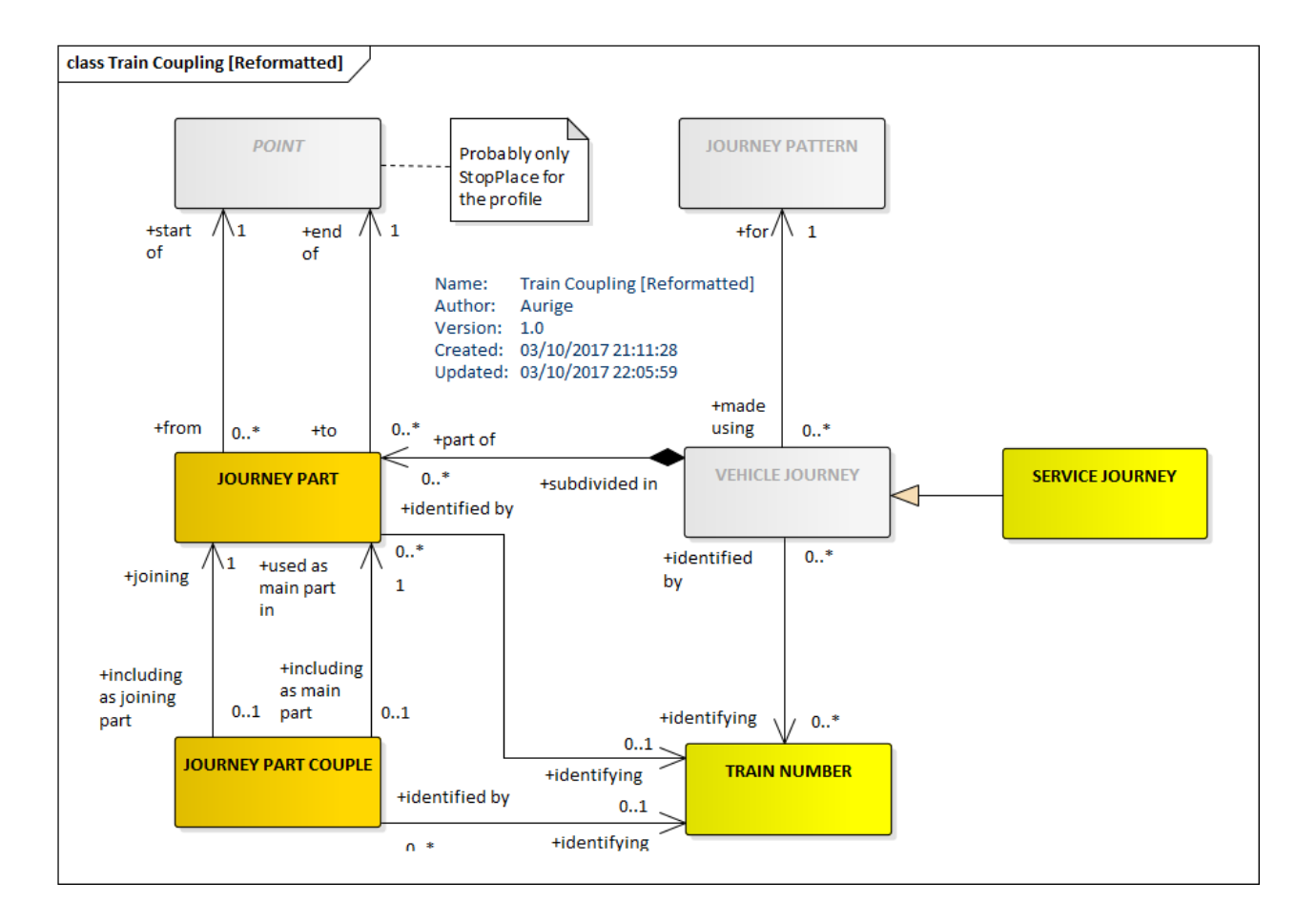

16

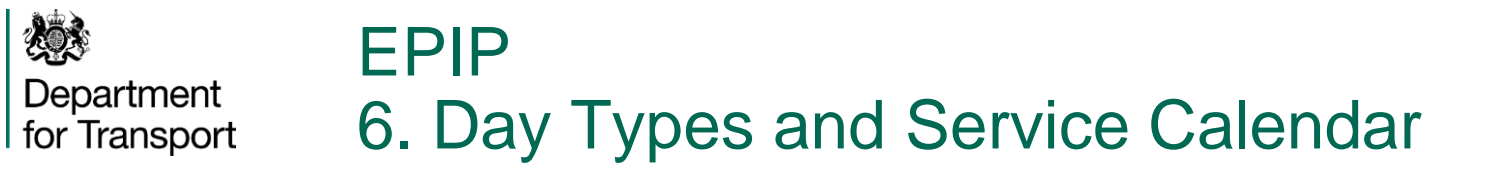

- Defines day types and mapping to calendar
- Equivalent to TXC operating profile elements

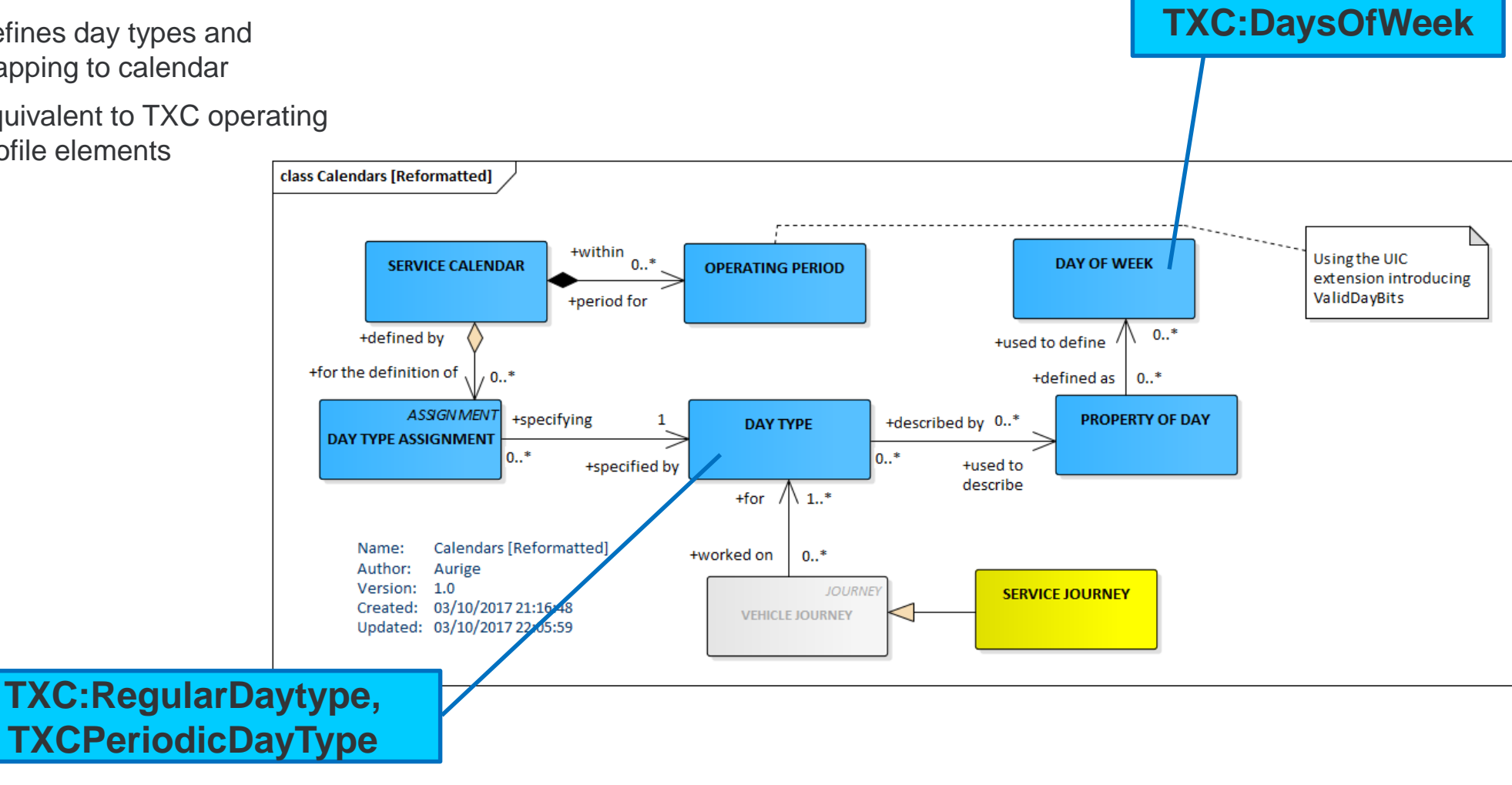

17

![](_page_17_Picture_0.jpeg)

#### EPIP 7. Accessibility

- Allows accessibility of Services, stop places and lines to be described
- Not in TXC 2.1,

**TXCv2.5:** 

**VehicleJourney**

• Some in NapTAN & TXC 2.5 but not populated?

![](_page_17_Figure_5.jpeg)

![](_page_18_Picture_0.jpeg)

# Using NeTEx for Stops, Routes and Timetables

3. Key Equivalencies

![](_page_18_Figure_3.jpeg)

![](_page_19_Picture_0.jpeg)

![](_page_19_Picture_58.jpeg)

20

![](_page_20_Picture_0.jpeg)

#### Key Equivalencies between TXC and NeTEx 1. Network Elements

![](_page_20_Picture_82.jpeg)

![](_page_21_Picture_0.jpeg)

#### Key Equivalencies between TXC and NeTEx 2. Journey Patterns

![](_page_21_Picture_66.jpeg)

![](_page_21_Picture_3.jpeg)

![](_page_22_Picture_0.jpeg)

![](_page_22_Picture_79.jpeg)

![](_page_23_Picture_0.jpeg)

![](_page_23_Picture_81.jpeg)

![](_page_24_Picture_0.jpeg)

### Key Equivalencies : TXC vs EPIP vs UK Profile

![](_page_24_Picture_162.jpeg)

![](_page_25_Picture_0.jpeg)

# Using NeTEx for Stops, Routes and Timetables

4. Examples

![](_page_25_Figure_3.jpeg)

![](_page_26_Picture_0.jpeg)

### Example of encoding a timetable in NeTEx 1. Operator

<**Operator** created="2003-06-09T14:20:00-05:00" changed="2004-05-09T14:20:00-05:00" modification="revise" version="2**" id="noc:SCWW">**

<PublicCode>SCWW</PublicCode>

<ExternalOperatorRef type="dvsa:LicenceNumber" ref="dvsa:PD0000479"/>

<Name>Stagecoach</Name>

<ShortName>Stagecoach</ShortName>

<LegalName>Midland Red South Ltd</LegalName>

<TradingName>Stagecoach in Warwickshire</TradingName>

<ContactDetails>

<Email>schedules.warwickshire@stagecoachbus.com</Email>

<Phone>01788 566068</Phone>

</ContactDetails>

<typesOfOrganisation>

<TypeOfOrganisationRef ref="txc:LicenceClassification@StandardNational" modification version="txc:v2.1"/>

</typesOfOrganisation>

<Address id="noc:SCCW" version="2">…</Address>

<PrimaryMode>bus</PrimaryMode>

<CustomerServiceContactDetails><Phone>0871 2002233</Phone></CustomerServiceContactDetails>

</**Operator**>

![](_page_27_Picture_0.jpeg)

#### Example of encoding a timetable in NeTEx 2a. Lines

<**Line** version="1" id="stg:SCWW@86">

<Name>86</Name>

<Description>Stagecoach Rugby Line 86</Description>

<PublicCode>86</PublicCode>

<OperatorRef version="2" ref="noc:SCWW"/>

<TypeOfServiceRef version="txc:v2.1" ref="txc:ServiceClassification@NormalStopping"/>

<allowedDirections>

<**AllowedLineDirection** version="1" id="stg:SCWW@86@outbound">

<DirectionRef version="1" ref="stg:SCWW@86@outbound"/>

</**AllowedLineDirection**>

<**AllowedLineDirection** version="1" id="stg:SCWW@86@inbound">

<DirectionRef version="1" ref="stg:SCWW@86@inbound"/>

</**AllowedLineDirection**>

</allowedDirections

</**Line**>

![](_page_27_Picture_17.jpeg)

![](_page_28_Picture_0.jpeg)

#### Example of encoding a timetable in NeTEx 2b. Lines with same number, different identifiers

<**Line** version="any" id="frst:985654">

<Name>86</Name>

<Description> First West of England Bristol Line 86</ Description >

<PublicCode>86</PublicCode>

#### </**Line**>

<**Line** version="any" id="frst:67534">

<Name>86</Name>

<Description>First York Line 86</ Description >

<PublicCode>86</PublicCode>

</**Line**>

<**Line** version="any" id="mb:York@86">

<Name>86</Name>

<Description>Metrobus York Line 86</ Description >

<PublicCode>86</PublicCode>

</**Line**>

![](_page_28_Picture_17.jpeg)

![](_page_29_Picture_0.jpeg)

#### Example of encoding a timetable in NeTEx 3. Stop References

<**ScheduledStopPoint** version="1" id="naptStop:4200F009301">

<Name>Oakdale Road</Name>

<NameSuffix>Opp</NameSuffix>

<StopType>onstreetBus</StopType>

<TopographicPlaceView>

<Name>Binley Woods</Name>

</TopographicPlaceView>

</**ScheduledStopPoint**>

![](_page_29_Picture_10.jpeg)

30

![](_page_30_Picture_0.jpeg)

#### Example of encoding a timetable in NeTEx 4a. Service Journey (TXC: VehicleJourney) with passing times

<**ServiceJourney** version="1" id="sta:SCWW@894416>

<DepartureTime>07:32:00</DepartureTime>

<dayTypes>

<DayTypeRef version="any" ref="hde:DT\_02-Monday+Sunday\_NotHoliday"/>

</dayTypes>

<ServiceJourneyPatternRef ref="sta:SCWW@894416@1"/>

<DirectionType>outbound</DirectionType>

<groupsOfServices>

<GroupOfServicesRef version="1" ref="sta:Service@R86@out@monday-to-friday"/>

</groupsOfServices>

<passingTimes>

```
<TimetabledPassingTime version="any" id="sta:SCWW@894416_01">
```
<StopPointInJourneyPatternRef version="any" ref=" sta:SCWW@894416@1" order="1"/>

<DepartureTime>07:32:00Z</DepartureTime>

</TimetabledPassingTime>

<TimetabledPassingTime version="any" id="sta:SCWW@894416\_02">

<StopPointInJourneyPatternRef version="any" ref="sta:SCWW@894416@1" order="2"/>

<DepartureTime>07:40:00.0Z</DepartureTime> </TimetabledPassingTime>

</passingTimes>

![](_page_31_Picture_0.jpeg)

#### Example of encoding a timetable in NeTEx 4b. Service Journey (TXC: VehicleJourney) with added calls

#### <calls>

![](_page_31_Picture_75.jpeg)

![](_page_31_Picture_4.jpeg)

![](_page_32_Picture_0.jpeg)

### Example of encoding a timetable in NeTEx 5. Day Types

<**ServiceCalendarFrame** version="txc:v2.1" id="fxc:UK:DFT:ServiceCalendarFrame\_UK\_PI\_CALENDAR:TXC:txc" responsibilitySetRef="txc:TransXChange\_metadata" dataSourceRef="txc:dft">

<Name>Built in day types for TransXChange</Name>

<codespaces>

<CodespaceRef ref="txc\_metadata"/>

</codespaces>

<dayTypes>

<**DayType** version="txc:v2.1" id="txc:RegularDayType@monday-to-friday">

<Name>Weekdays</Name>

<properties>

<PropertyOfDay>

<DaysOfWeek>Monday Tuesday Wednesday Thursday Friday</DaysOfWeek>

</PropertyOfDay>

</properties>

</**DayType**>

…

![](_page_32_Picture_17.jpeg)

![](_page_33_Picture_0.jpeg)

# Using NeTEx for Stops, Routes and Timetables

5. Next Steps

![](_page_33_Figure_3.jpeg)

![](_page_34_Picture_0.jpeg)

- At this stage, nothing!
	- o BOD will not require NeTEx in short to medium term
		- BOD will legislate for TXC initially for routes and timetables
	- $\circ$  NeTEx is an exchange format will not affect how systems / UI operate
		- Although, in longer term, some systems may change to better accommodate NeTEx way of doing things
	- o Fares referencing to timetables will reference TXC
	- o UK "National Access Point" *may* convert your BOD TXC for you
- Although...
	- o Get on top of your National Operator Codes!
		- Critical for distinguishing data

![](_page_34_Picture_12.jpeg)

![](_page_35_Picture_0.jpeg)

- If you want to!
- But…
	- o Remember that BOD will not require NeTEx in short to medium term
	- o BOD will legislate for TXC initially for routes and timetables
	- o EBSR will continue to use TXC
	- o DfT will need to consult on how your NeTEx timetables reach the National Access Point

![](_page_36_Picture_0.jpeg)

### Summary and Next Steps

- For UK NeTEx Profile for Stops, Routes and Timetables, the UK will initially adopt an "augmented" EPIP
	- o Enhancements for UK usage, while remaining compliant
	- <sup>o</sup> Additional attributes / elements allowed
	- <sup>o</sup> Aid in "round trip" conversions
- NeTEx can use elements / references from NPTG, NaPTAN and TXC
	- <sup>o</sup> No need to move from one standard to another in a "big bang"
	- <sup>o</sup> Standards can co-exist
- UK will need a fuller profile to fully replace NPTG, NaPTAN and TXC
	- <sup>o</sup> Requires more consideration of use cases, ways of encoding
	- <sup>o</sup> Lessons learnt from TXC implementation
	- <sup>o</sup> Simplification?
- Users / Operators should start to assess & correct data e.g. Operator Codes

![](_page_37_Picture_0.jpeg)

# THANK YOU

Any questions?

Please contact Julie Williams julie.williams@traveline.info